# STK4900/9900 - Lecture 7

### **Program**

- 1. Logistic regression with one predictor
- 2. Maximum likelihood estimation
- 3. Logistic regression with several predictors
- 4. Deviance and likelihood ratio tests
- 5. A comment on model fit
- •Sections 5.1, 5.2 (except 5.2.6), and 5.6
- •Supplementary material on likelihood and deviance

The logistic model may alternatively be given in terms of the odds:

$$
\frac{p(x)}{1 - p(x)} = \exp(\beta_0 + \beta_1 x) \tag{*}
$$

If we consider two subjects with covariate values  $x + \Delta$  and  $x$ , respectively, their odds ratio becomes

$$
\frac{p(x+\Delta)/[1-p(x+\Delta)]}{p(x)/[1-p(x)]} = \frac{\exp(\beta_0 + \beta_1(x+\Delta))}{\exp(\beta_0 + \beta_1 x)} = \exp(\beta_1 \Delta)
$$

In particular  $e^{\beta_1}$  is the odds ratio corresponding to one unit's increase in the value of the covariate

By (\*) the logistic regression model may also be given as:

$$
\log\left[\frac{p(x)}{1-p(x)}\right] = \beta_0 + \beta_1 x \tag{**}
$$

Thus the logistic regression model is linear in the log-odds

# Logistic regression with one predictor

We have data  $(x_1, y_1)$  ,  $\ldots$  ,  $(x_n, y_n)$ 

Here  $y_i$  is a binary outcome (0 or 1) for subject *i* and  $x_i$  is a predictor for the subject

We let

 $p(x) = E(y | x) = P(y = 1 | x)$ 

The logistic regression models take the form:

$$
p(x) = \frac{\exp(\beta_0 + \beta_1 x)}{1 + \exp(\beta_0 + \beta_1 x)}
$$

This gives a "S-shaped" relation between  $p(x)$  and  $x$  and ensures that *p*(*x*) stays between 0 and 1

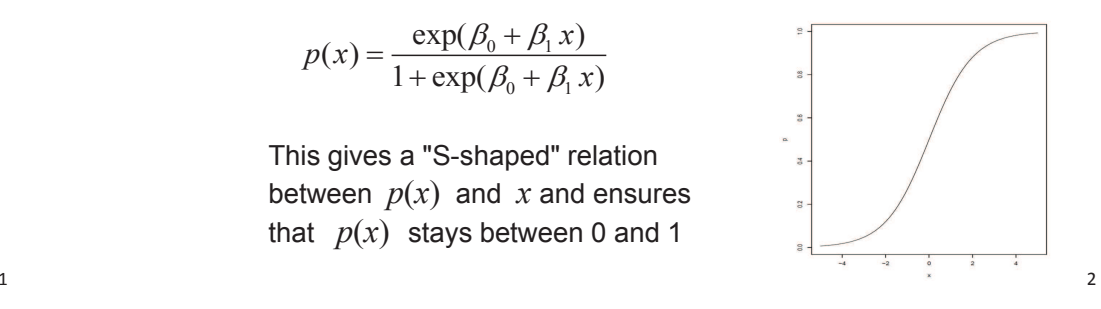

Consider the WCGS study with CHD as outcome and age as predictor (individual age, not grouped age as we considered in Lecture 6)

### **R commands:**

 wcgs=read.table("http://www.uio.no/studier/emner/matnat/math/STK4900/v13/wcgs.txt", sep="\t",header=T,na.strings=".") fit=glm(chd69~age, data=wcgs,family=binomial) summary(fit)

### **R output (edited):**

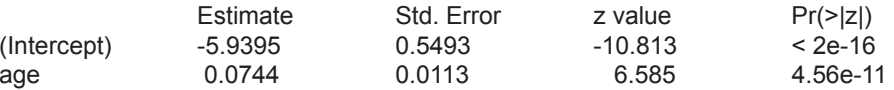

The odds ratio for one year increase in age is  $e^{0.0744} = 1.077$  while the odds ratio for a ten-year increase is  $e^{0.0744 \cdot 10} = 2.10$ 

(The numbers deviate slightly from those on slide 25 from Lecture 6, since there we used mean age for each age group while here we use the individual ages)

How is the estimation performed for the logistic regression model?

### Maximum likelihood estimation

Estimation in the logistic model is performed using maximum likelihood estimation

We first describe maximum likelihood estimation for the linear regression model:

- $y_i \sim N(\mu_i, \sigma^2)$  with  $\mu_i = \beta_0 + \beta_1 x_i$
- $\bullet$  the  $y_i$  are independent

For ease of presentation, we assume that  $\sigma^2$  is known

The density of 
$$
y_i
$$
 takes the form (cf slide 12 from Lecture 1):

$$
f(y_i, \mu_i) = \frac{1}{\sqrt{2\pi}\sigma} \exp\{-\frac{1}{2\sigma^2}(y_i - \mu_i)^2\}
$$

We then consider the situation for logistic regression

We have data  $(x_1,y_1)$  , ... ,  $(x_n,y_n)$ , where  $y_i$  is a binary outcome (0 or 1) for subject  $i$  and  $x_i$  is a predictor

Here we have

$$
P(y_i = 1 | x_i) = p_i
$$
  

$$
P(y_i = 0 | x_i) = 1 - p_i
$$

where

$$
p_i = \frac{\exp(\beta_0 + \beta_1 x_i)}{1 + \exp(\beta_0 + \beta_1 x_i)}
$$

Thus the distribution of  $\,y^{}_{i} \,$  may be written as

$$
P(y_i | x_i) = p_i^{y_i} (1 - p_i)^{1 - y_i}
$$

The likelihood is the simultaneous density

$$
L = \prod_{i=1}^{n} f(y_i, \mu_i) = \left(\frac{1}{\sqrt{2\pi}\sigma}\right)^n \exp\{-\frac{1}{2\sigma^2} \sum_{i=1}^{n} (y_i - \mu_i)^2\}
$$

considered as a *function of the parameters*  $\,\beta_{_0}\,$  and  $\,\beta_{_1}\,$  for the observed values of the  $v_i$ 

We estimate the parameters by *maximizing the likelihood.* This corresponds to finding the parameters that make the observed  $y_i$  as likely as possible

Maximizing the likelihood *L* is the same as maximizing

$$
\log L = -\frac{n}{2} \log(2\pi\sigma^2) - \frac{1}{2\sigma^2} \sum_{i=1}^n (y_i - \mu_i)^2,
$$

which is the same as minimizing  $\sum_{i=1}^{n} (y_i - \mu_i)^2$ 

For the linear regression model, maximum likelihood estimation coincides with least squares estimation

The likelihood becomes

$$
L = \prod_{i=1}^{n} P(y_i | x_i) = \prod_{i=1}^{n} p_i^{y_i} (1 - p_i)^{1 - y_i}
$$

**Since** 

5

7

$$
p_i = \frac{\exp(\beta_0 + \beta_1 x_i)}{1 + \exp(\beta_0 + \beta_1 x_i)}
$$

the likelihood is, for given observations, a function of the unknown parameters  $\,\,\beta_{_0}\,\,$  and  $\,\,\beta_{_1}$ 

We estimate  $\beta_0$  and  $\beta_1$  by the values of these parameters that maximize the likelihood

These estimates are called the maximum likelihood estimates (MLE)and are denoted  $\,\hat{\beta}_{{}_{0}}\,$  and  $\beta_{0}$  and  $\beta_{1}$ ˆ $\beta_{\scriptscriptstyle 1}$ 

## Confidence interval for  $\beta_1$  and odds ratio

95% confidence interval for  $\beta_1$  (based on the normal approximation):

 $1 - 1.70$  sc  $(\mu_1)$  $\hat{\beta}_1 \pm 1.96 \cdot se(\hat{\beta}_1)$ 

 $OR = \exp(\beta_1)$  is the odds ratio for one unit's increase in *x* 

We obtain a 95% confidence interval for *OR* by transforming the lower and upper limits of the confidence interval for  $\beta_1$ 

In the CHD example we have  $\hat{\beta}_1 = 0.0744$  and  $\hat{\beta}_\text{l} = 0.0744$  and  $se(\hat{\beta}_\text{l}$  $se(B<sub>1</sub>) = 0.0113$ 95% confidence interval for  $\beta_1$ :  $0.0744 \pm 1.96 \cdot 0.0113$  i.e. from 0.052 to 0.096

Estimate of odds ratio  $OR = \exp(0.0744) = 1.077$ 95% confidence interval for *OR* :

from  $exp(0.052) = 1.053$  to  $exp(0.096) = 1.101$ 

# Wald test for  $H_0 : \beta_1 = 0$

To test the null hypothesis  $H_0: \beta_1 = 0$  versus the two-sided alternative  $H_A$ :  $\beta_1 \neq 0$  we use the Wald test statistic:

$$
z = \frac{\hat{\beta}_1}{se(\hat{\beta}_1)}
$$

We reject H<sub>0</sub> for large values of  $|z|$ 

Under  $H_0$  the test statistic is approximately standard normal P-value (two-sided): *P = 2 P*(*Z >|z|*) where *Z* is standard normal

In the CHD example we have  $\hat{\beta}_1 = 0.0744$  and  $\hat{\beta}_\text{l} = 0.0744$  and  $se(\hat{\beta}_\text{l}$  $se(\beta_1) = 0.0113$ Wald test statistic

 $z = 0.0744/0.0113 = 6.58$ 

which is highly significant (cf. slide 4)

### **R function for computing odds ratio with 95% confidence limits**

```
expcoef=function(glmobj) { 
regtab=summary(glmobj)$coef expcoef=exp(regtab[,1]) 
lower=expcoef*exp(-1.96*regtab[,2]) upper=expcoef*exp(1.96*regtab[,2]) cbind(expcoef,lower,upper) }
```
expcoef(fit)

### **R output (edited):**

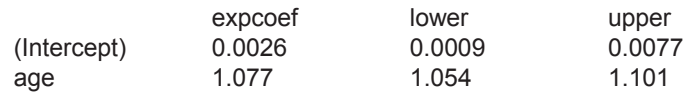

10

12

# **Multiple logistic regression**

Assume now that we for each subject have

- · a binary outcome *y*
- $\bullet$  predictors  $x_1, x_2, \ldots, x_n$

We let

$$
p(x_1, x_2, ..., x_p) = E(y | x_1, x_2, ..., x_p) = P(y = 1 | x_1, x_2, ..., x_p)
$$

Logistic regression model:

$$
p(x_1, x_2,..., x_p) = \frac{\exp(\beta_0 + \beta_1 x_1 + \beta_2 x_2 + .... + \beta_p x_p)}{1 + \exp(\beta_0 + \beta_1 x_1 + \beta_2 x_2 + .... + \beta_p x_p)}
$$

Alternatively the model may be written:

$$
\log \left( \frac{p(x_1, x_2, ..., x_p)}{1 - p(x_1, x_2, ..., x_p)} \right) = \beta_0 + \beta_1 x_1 + \beta_2 x_2 + .... + \beta_p x_p
$$

The logistic model may also be given in terms of the odds:

$$
\frac{p(x_1, x_2, ..., x_p)}{1 - p(x_1, x_2, ..., x_p)} = \exp(\beta_0 + \beta_1 x_1 + \beta_2 x_2 + .... + \beta_p x_p)
$$

If we consider two subjects with values  $x_1 + \Delta$  and  $x_1$ , for the first covariate and the same values for all the others, their odds ratio becomes

$$
\frac{p(x_1 + \Delta, x_2, ..., x_p) / [1 - p(x_1 + \Delta, x_2, ..., x_p)]}{p(x_1, x_2, ..., x_p) / [1 - p(x_1, x_2, ..., x_p)]}
$$
\n
$$
= \frac{\exp(\beta_0 + \beta_1(x_1 + \Delta) + \beta_2 x_2 + .... + \beta_p x_p)}{\exp(\beta_0 + \beta_1 x_1 + \beta_2 x_2 + .... + \beta_p x_p)} = \exp(\beta_1 \Delta)
$$

In particular  $e^{\beta_1}$  is the odds ratio corresponding to one unit's increase in the value of the first covariate *holding all other covariates constant*

A similar interpretation holds for the other regression coefficients

13

Consider the WCGS study with CHD as outcome and age, cholesterol (mg/dL), systolic blood pressure (mmHg), body mass index (kg/m<sup>2</sup>), and smoking (yes, no) as predictors (as on page 168 in the text book we omit an individual with an unusually high cholesterol value)

### **R commands:**

 wcgs.mult=glm(chd69~age+chol+sbp+bmi+smoke, data=wcgs, family=binomial, subset=(chol<600)) summary(wcgs.mult)

#### **R output (edited):**

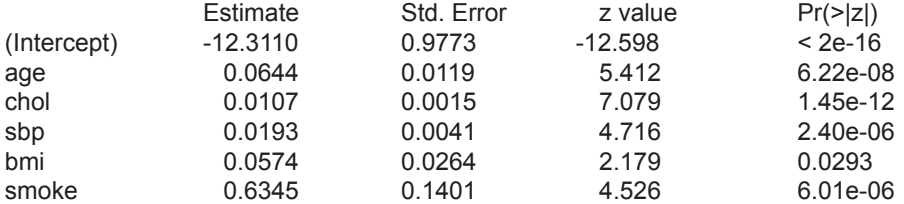

# Wald tests and confidence intervals

- $\beta_j$  = MLE for  $\beta_j$
- $se(\hat{\beta}_j)$  = standard error for  $\hat{\beta}_j$

To test the null hypothesis  $H_{0j}$  :  $\beta_j = 0$  we use the Wald test statistic:

$$
z = \frac{\hat{\beta}_j}{se(\hat{\beta}_j)}
$$

which is approximately N(0,1)-distributed under  $\ H_{0j}$ 

95%  $%$  confidence interval for  $\left|\beta_j\right|$  :  $\beta_j: \hat{\beta}_j \pm 1.96 \cdot se(\hat{\beta}_j)$ 

 $OR<sub>j</sub> = exp(\beta<sub>j</sub>)$  is the odds ratio for one unit's increase in the value of the *j*-th covariate *holding all other covariates constant*

We obtain a 95% confidence interval for *ORj* by transforming the lower and upper limits of the confidence interval for  $\ \beta_j$ 

14

Odds ratios with confidence intervals

#### **R command (using the function from slide 10):** expcoef(wcgs.mult)

**R output (edited):** 

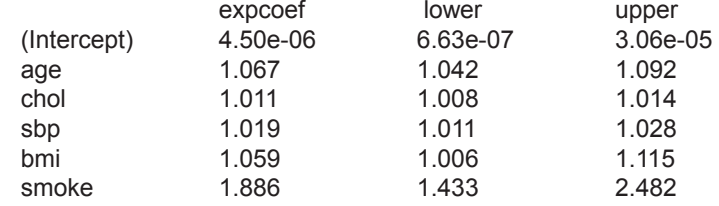

For a numerical covariate it may be more meaningful to present an odds ratio corresponding to a larger increase than one unit (cf. slide 13)

This is easily achieved by refitting the model with a rescaled covariate

If you (e.g) want to study the effect of a ten-years increase in age, you fit the model with the covariate **age\_10=age/10**

#### **R commands:**

 wcgs.resc=glm(chd69~age\_10+chol\_50+sbp\_50+bmi\_10+smoke, data=wcgs, family=binomial, subset=(chol<600))

summary(wcgs.resc)

#### **R output (edited):**

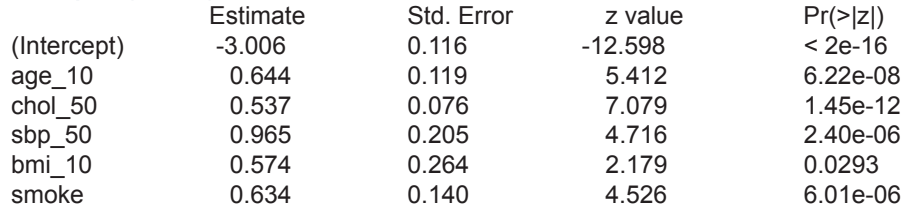

Note that values of the Wald test statistic are not changed (cf. slide 15)

An aim of the WCGS study was to study the effect on CHD of certain behavioral patterns, denoted A1, A2, B3 and B4

Behavioral pattern is a categorical covariate with four levels, and must be fitted as a factor in R

#### **R commands:**

wcgs\$behcat=factor(wcgs\$behpat)

 wcgs.beh=glm(chd69~age\_10+chol\_50+sbp\_50+bmi\_10+smoke+behcat, data=wcgs, family=binomial, subset=(chol<600))

summary(wcgs.beh)

#### **R output (edited):**

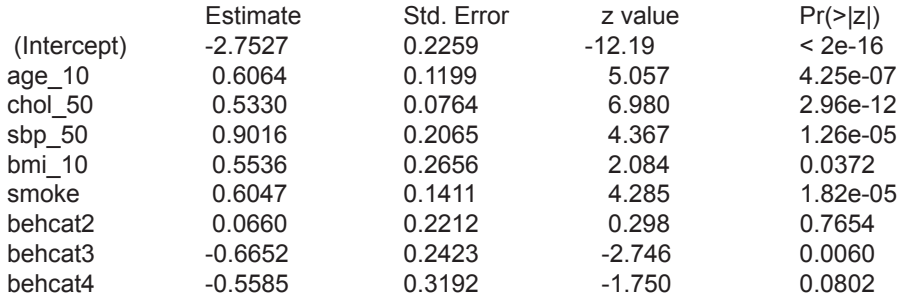

Odds ratios with confidence intervals:

#### **R command (using the function from slide 10):** expcoef(wcgs.resc)

### **R output (edited):**

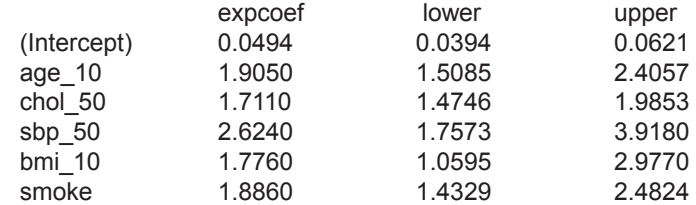

Here we may be interested in :

- Testing if behavioral patterns have an effect on CHD risk
- Testing if it is sufficient to use two categories for behavioral pattern (A and B)

In general we consider a logistic regression model:

$$
p(x_1, x_2,..., x_p) = \frac{\exp(\beta_0 + \beta_1 x_1 + \beta_2 x_2 + .... + \beta_p x_p)}{1 + \exp(\beta_0 + \beta_1 x_1 + \beta_2 x_2 + .... + \beta_p x_p)}
$$

Here we want to test the null hypothesis that  $\,q\,$  *of* the  $\,\beta_{_j}$ 's  $\,$  are equal to  $\,$ zero, or equivalently that there are  $q$  linear restrictions among the  $|\beta_j\text{'s}|$ 

### Examples:

$$
H_0: \beta_1 = \beta_2 = \beta_3 = \beta_4 = 0 \qquad (q = 4)
$$
  

$$
H_0: \beta_1 = \beta_2 \text{ and } \beta_3 = \beta_4 \qquad (q = 2)
$$

## Deviance and sum of squares

For the linear regression model the sum of squares was a key quantity in connection with testing and for assessing the fit of a model

We want to define a quantity for logistic regression that corresponds to the sum of squares

To this end we start out by considering the relation between the log-likelihood and the sum of squares for the linearregression model

For the linear regression model *l=*log *L* takes the form (cf. slide 6):

$$
l = -\frac{n}{2} \log(2\pi\sigma^2) - \frac{1}{2\sigma^2} \sum_{i=1}^{n} (y_i - \mu_i)^2
$$

The log-likelihood obtains its *largest* value for the *saturated model*, i.e. the model where there are no restrictions on the  $\mu_i$ 

21

### Deviance for binary data

We then consider logistic regression with data

 $(y_i, x_{1i}, x_{2i},..., x_{ni})$   $i = 1, 2,...,n$ 

where  $y_i$  is binary response and the  $x_{ji}$  are predictors

We introduce  $p_i = P(y_i = 1 | x_{1i}, x_{2i}, \dots, x_{pi})$  and note that the  $l = l ( p_1, \ldots, p_n )$  is a function of  $p_1, \ldots, p_n$ (cf. slide 8)

For the *saturated model*, i.e. the model where there are no restrictions on the  $p_i$ , the  $p_i$  are estimated by  $\tilde{p}_i = y_i$  and the log-likelihood takes the value  $l = l(\tilde{p}_1, ..., \tilde{p}_n)$ 

For the saturated model the  $\mu_i$  are estimated by  $\mu_i = y_i$ , and the log-likelihood becomes

$$
\tilde{l} = -\frac{n}{2} \log(2\pi\sigma^2)
$$

For a given specification of the linear regression model the  $\mu_i$  are estimated by the fitted values, i.e.  $\hat{\mu}_i = \hat{y}_i$ , with corresponding  $\lambda$ log-likelihood

$$
\hat{l} = -\frac{n}{2}\log(2\pi\sigma^2) - \frac{1}{2\sigma^2}\sum_{i=1}^{n} (y_i - \hat{\mu}_i)^2
$$

The deviance for the model is defined as  $D = 2(\tilde{l} - \hat{l})$  and it becomes  $D = 2(l - l)$ 

$$
D = \frac{1}{\sigma^2} \sum_{i=1}^n (y_i - \hat{\mu}_i)^2
$$

For the linear regression model the deviance is just the sum of squares for the fitted model divided by  $\sigma^2$ 

22

For a fitted logistic regression model we obtain the estimated probabilities

$$
\hat{p}_i = \hat{p}(x_{1i}, x_{2i}, \dots, x_{pi}) = \frac{\exp(\hat{\beta}_0 + \hat{\beta}_1 x_{1i} + \dots + \hat{\beta}_p x_{pi})}{1 + \exp(\hat{\beta}_0 + \hat{\beta}_1 x_{1i} + \dots + \hat{\beta}_p x_{pi})}
$$

and the corresponding value  $\hat{l} = l(\hat{p}_1, ..., \hat{p}_n)$  of the log-likelihood  $l = l(\hat{p}_1, ..., \hat{p}_n)$ 

The deviance for the model is defined as

$$
D=2(\tilde{l}-\hat{l})
$$

The deviance itself is not of much use for binary data

But by comparing the deviances of two models, we may check if one gives a better fit than the other.

Consider the WCGS study with age, cholesterol, systolic blood pressure, body mass index, smoking and behavioral pattern as predictors (cf slide 19)

### **R output (edited):**

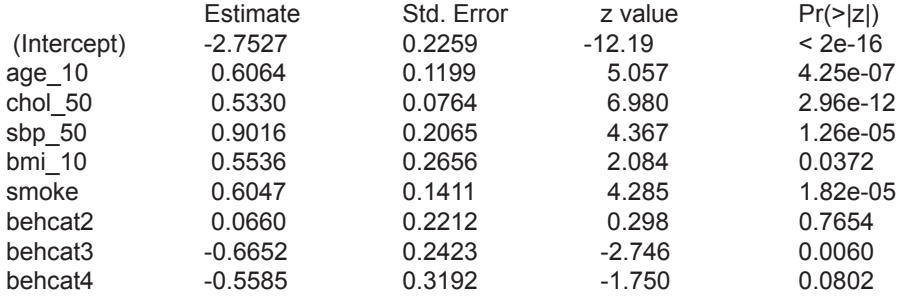

Null deviance: 1774.2 on 3140 degrees of freedom Residual deviance: 1589.6 on 3132 degrees of freedom

The deviance of the fitted model is denoted "residual deviance" in the output

The "null deviance" is the deviance for the model with no covariates, i.e. for the model where all the  $p_i$  are assumed to be equal

We will show how we may rewrite G in terms of the likelihood ratio

We have

$$
D = 2(\tilde{l} - \hat{l}) \qquad \text{and} \qquad D_0 = 2(\tilde{l} - \hat{l}_0)
$$

**Here** 

 $^{0}$   $^{10}5^{10}$  $\hat{l} = \log \hat{L}$  and  $\hat{l}_0 = \log \hat{L}_0$ 

where

$$
\hat{L} = \max_{\text{model}} L \quad \text{and} \quad \hat{L}_0 = \max_{H_0} L
$$

Thus

$$
G = D_0 - D = 2(\tilde{l} - \hat{l}_0) - 2(\tilde{l} - \hat{l}) = -2(\hat{l}_0 - \hat{l}) = -2\log(\hat{L}_0/\hat{L})
$$

Thus large values of *G* corresponds to small values of the likelihood ratio  $\hat{L}_0 / \hat{L}$  and the test based on *G* is equivalent to  $\hat{L}_0$ the likelihood ratio test

### **Deviance and likelihood ratio tests**

We want to test the null hypothesis H<sub>0</sub> that  $q$  *of* the  $\ \beta_j$ 's are equal to zero, or equivalently that there are  $q$  linear restrictions among the  $\,{\beta_j}^{\prime}{\rm s}$ 

To test the null hypothesis, we use the test statistic

 $G = D_0 - D$ 

where  $D_0$  is the deviance under the null hypothesis and  $D$  is the deviance for the fitted model (not assuming  $H_0$ )

We reject H<sub>0</sub> for large values of *G* 

To compute P-values, we use that the test statistic *G* is chi-square distributed with  $q$  degrees of freedom under  $H_0$ 

26

For the model with age, cholesterol, systolic blood pressure, body mass index, smoking, and behavioral pattern as predictors (cf slide 25) the deviance becomes  $D = 1589.6$ 

takes the value  $D_0 = 1614.4$ For the model without behavioral pattern (cf slide 17) the deviance

The test statistic takes the value:

 $G = D_0 - D = 1614.4 - 1589.6 = 24.8$ 

**R commands:** anova(wcgs.resc,wcgs.beh,test="Chisq")

#### **R output (edited):**

Analysis of Deviance Table

Model 1: chd69  $\sim$  age 10 + chol 50 + sbp\_50 + bmi\_10 + smoke Model 2:  $chd69 \sim age_10 + chol_50 + sbp_50 + bmi_10 + smoke + behcat$ 

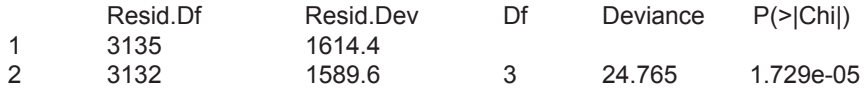

### **Model fit for linear regression (review)**

- 1. Linearity
- 2. Constant variance
- 3. Independent responses
- 4. Normally distributed error terms and no outliers

## **Model fit for logistic regression**

- 1. Linearity: Still relevant, see following slides
- 2. Heteroscedastic model,  $Var(y_i | x_i) = p_i(1-p_i)$ , i.e. depends on  $E(y_i | x_i) = p_i$ .

 However this non-constant variance is taken care of by the maximum likelihood estimation.

- 3. Independent responses: See Lecture 10 on Friday.
- $29$ 4. Not relevant, data are binary, no outliers in responses (but there could well be extreme covariates, influential observations).

# **1. Grouping the variables**

For a simple illustration we consider the situation where age is the only covariate in the model for CHD, and we want to check if the effect of age is linear (on the log-odds scale)

The procedure will be similar if there are other covariates in addition to age

We may here fit a model considering the age group as a factor(age groups: 35-40, 41-45, 46-50, 51-55, 56-60)

Or we may fit a model where the mean age in each age group is used as numerical covariate (means: 39.5, 42.9, 47.9, 52.8, 57.3)

We may then use a deviance test to check if flexible categorical model gives a better fit than the linear numerical. Here we find no improvement, p=0.269

### **Checking linearity for logistic regression**

We want to check if the probabilities can be adequately described by the linear expression

$$
\log \left( \frac{p(x_1, x_2, ..., x_p)}{1 - p(x_1, x_2, ..., x_p)} \right) = \beta_0 + \beta_1 x_1 + \beta_2 x_2 + .... + \beta_p x_p
$$

We will discuss 3 approaches:

- 1. Grouping the covariates
- 2. Adding square terms or logarithmic terms to the model
- 3. Extending the model to generalized additive models (GAM)

$$
\log \left( \frac{p(x_1, x_2, ..., x_p)}{1 - p(x_1, x_2, ..., x_p)} \right) = \beta_0 + f_1(x_1) + f_2(x_2) + .... + f_p(x_p)
$$

### **R commands:**

 fit.catage=glm(chd69~factor(agec), data=wcgs,family=binomial) wcgs\$agem=39.5\*(wcgs\$agec==0)+42.9\*(wcgs\$agec==1)+47.9\*(wcgs\$agec==2)+ 52.8\*(wcgs\$agec==3)+57.3\*(wcgs\$agec==4) fit.linage=glm(chd69~agem, data=wcgs,family=binomial) summary(fit.catage) summary(fit.linage) anova(fit.linage, fit.catage,test="Chisq")

### **R output (edited):**

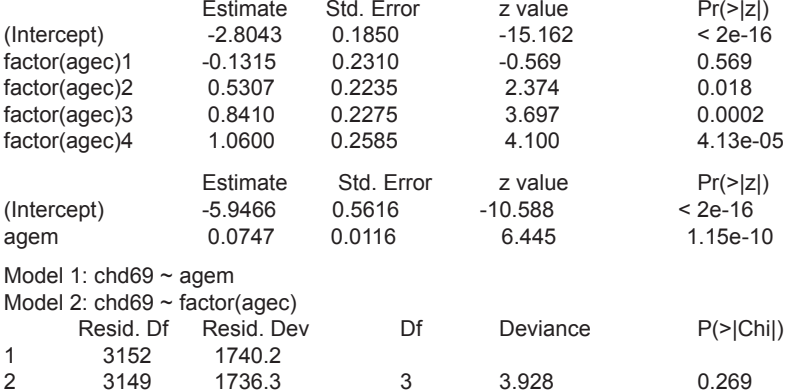

### **2. Adding square terms or log-terms**

The simple model 
$$
\log \left[ \frac{p(x)}{1 - p(x)} \right] = \beta_0 + \beta_1 x
$$

can be extended to more flexible models such as

$$
\log\left[\frac{p(x)}{1-p(x)}\right] = \beta_0 + \beta_1 x + \beta_2 x^2
$$

or

$$
\log\left[\frac{p(x)}{1-p(x)}\right] = \beta_0 + \beta_1 x + \beta_2 \log(x)
$$

We may then use a deviance test to check if the flexible models gives a better fit than the original.

Here we neither find any improvement, p=0.79 and p=0.88

However, in these data, age, age^2 and log(age) are strongly  $\blacksquare$ correlated  $\blacksquare$ 

### **2b. Adding a less correlated term**

#### **R output (edited):**

 > fitlogb=glm(chd69~age+log(age-38.9), data=wcgs,family=binomial) > anova(fit,fitlogb,test="Chisq")

Model 1:  $chd69 \sim age$ Model 2:  $chd69 \sim age + log(age - 38.9)$  Resid. Df Resid. Dev Df Deviance Pr(>Chi) 1 3152 1738.4 2 3151 1735.8 1 2.5793 0.1083 > > cor(wcgs\$age,log(wcgs\$age-38.9)) [1] 0.8152647 > cor(wcgs\$age,log(wcgs\$age)) [1] 0.9984321

Still no significant improvement (p=0.11), but the new covariate is still quite correlated with original covariate.

### **R commands:**

 fit=glm(chd69~age, data=wcgs,family=binomial) fita2=glm(chd69~age+I(age^2), data=wcgs,family=binomial) fitlog=glm(chd69~age+log(age), data=wcgs,family=binomial) anova(fit,fita2,test="Chisq") anova(fit,fitlog,test="Chisq")

### **R output (edited):**

 > anova(fit,fita2,test="Chisq") Model 1:  $chd69 \sim aqe$ Model 2:  $chd69 \sim age + l(age^2)$  Resid. Df Resid. Dev Df Deviance Pr(>Chi) 1 3152 1738.4 2 3151 1738.3 1 0.069473 0.7921

> anova(fit,fitlog,test="Chisq") Model 1:  $chd69 \sim aae$ Model 2:  $chd69 \sim age + log(age)$  Resid. Df Resid. Dev Df Deviance Pr(>Chi) 1 3152 1738.4 2 3151 1738.3 1 0.019058 0.8902

**3. Generalized additive model** 

In this example just with one covariate  $\log \left( \frac{p(x_1)}{1 - p(x_1)} \right) = \beta_0 + f_1(x_1)$ 

where  $f_i(x_i)$  is a smooth function estimated by the program.

The approach can easily be extended to several covariates.

We can then

- (a) Plot the estimated function with confidence intervals. Will a straight line fit within the confidence limits?
- (a) Compare the simple and flexible model by a deviance test.

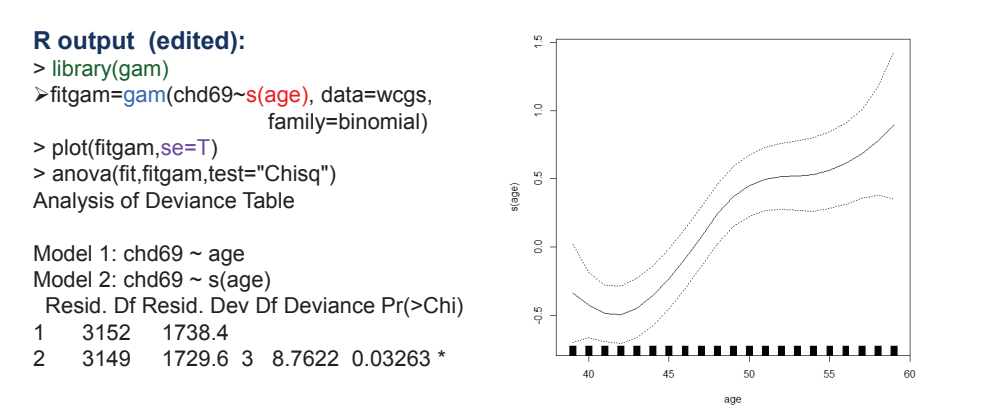

### For these data

- (a) The informal graphical check just allows a straight line within confidence limits.
- (a) However, the deviance test gives a weakly significant deviation from linearity (p=0.032)

There may thus be some unimportant deviation from linearity.

We see that the "residual deviance" and the "null deviance" are not the same when we use binary data and when we use grouped data

However, the difference between the two is the same in both cases

As long as we look at differences between deviances, it does not matter whether we used binary or grouped data

Further note that the residual deviance for the model with grouped data is the same as we got on slide 31 when comparing the models with age as a numerical and categorical covariate (based on binary data)

When we use grouped data, the residual deviance can be used as a goodness-of-fit test

### **Deviance and grouped data**

On slides 26-28 in Lecture 6 we saw that we got the same estimates and standard errors when we fitted the model with mean age in each age group as numerical covariate using binary data and grouped data

### **R commands:**

 summary(fit.linage) chd.grouped=read.table("http://www.uio.no/studier/emner/matnat/math/STK4900/v13/chd\_grouped.txt ", header=T) fit.grouped=glm(cbind(chd,no-chd)~agem, data=chd.grouped, family=binomial) summary(fit.grouped)

#### **R output (edited):**

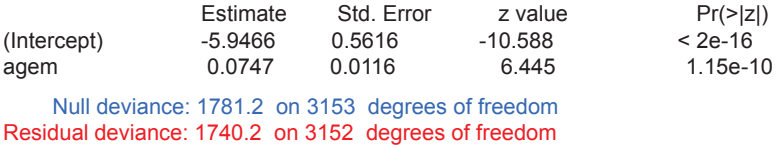

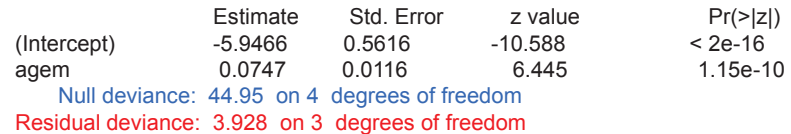